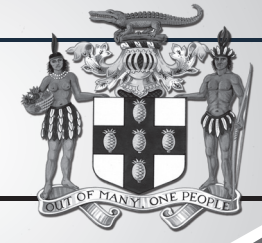

# PUBLIC PROCUREMENTPAGE **GOJ**

## NOTICE

**REGISTRATION AND TRAINING AVAILABLE FOR USE OF THE GOVERNMENT OF JAMAICA ELECTRONIC PROCUREMENT SYSTEM**

#### **SUPPLIERS OF GOODS, SERVICES AND WORKS**

In keeping with the Government's commitment to strengthen and promote Public Procurement, the Ministry of Finance and the Public Service (MOF&PS), Office of Public Procurement Policy (OPPP) is on a drive to expand the use of the Government of Jamaica Electronic Procurement System (GOJEP) to its suppliers of goods,services and works. This is in keeping with the

commitment of the Government to all procurement opportunities published and managed through GOJEP.

Suppliers are being urged to register their businesses in GOJEP and take advantage of the free training sessions facilitated by the Ministry of Finance and the Public Service in the use of the system during the month of August.

Registration is easy, simply download and read the User Manuals, accessible from the User Manuals link on the Home page at **www.gojep.gov.jm.**

For additional information, please call the **Public Procurement Customer Care Help Desk numbers: 876-932-5220/876-932-5251 or email opppcustomercare@ mof.gov.jm.** 

**GOJEP – Using technology as a tool to increase transparency, competition and efficiency enabling an easy way of doing business with the Government of Jamaica.** 

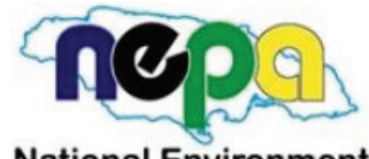

**National Environment** and Planning Agency

#### CONSULTING SERVICES TO PREPARE STRATEGIC ACTION PLAN 2020-2025

**Scope:** Strategic Review and Preparation of a Strategic Action Plan 

**Registration:** Consultants

**NCC** 

**Procurement National Competitive Bidding Bid Validity**

**Period:** 90 days after bid closing date

**Closing Date for Bids:** Friday, September 20, 2019 

The National Environment & Planning Agency (NEPA), an executive agency existing under and by virtue of the Executive Agencies Act, 2002, requires a consultant to undertake a strategic review of its operations and prepare a Strategic Action Plan for 2020- 2025. 

The first strategic review of the Agency was conducted between 2011 and 2013 (non-continuous). That review resulted in the preparation of an institutional selfassessment and performance assessment report which fed into the preparation of the NEPA Five Year Strategic Action Plan (SAP) 2014-2019 including a Performance Monitoring, Evaluation and Reporting System.

This is an online Tender therefore the Government of Jamaica Electronic Procurement System **(www.gojep.gov.jm)** will be used to provide the tender document; submit queries and clarifications; respond to queries and clarifications; submission of Proposals as well as opening of proposals. **The portal must also be used for the submission of proposals. No hard copies of bids will be accepted and there will be no physical tender box for drop-off of tender documents.** 

To participate in this tender, opportunity, suppliers must first be registered on the Government of Jamaica Electronic Procurement System via the platform at **www.gojep.gov.jm.**

To register, please select the "Register as a supplier" link from the system home page. 

For assistance regarding training, download of tender documents and upload of tender proposals, please contact the Ministry of Finance, Procurement and Asset Policy Unit Customer Care Desk at **876-932-5220/ 932-5253** or email **papucustomercare@mof.gov.jm.**

Further information can be obtained from the Procurement Officer; **Tel: 876-754-7540 or email: procurement@nepa.gov.jm.**

**Bid Submission Date:** Proposal must be submitted online via **www.gojep.gov.jm** no later than **3:00 p.m.** Jamaica time on **Friday, September 20, 2019**

**Late Proposals will be automatically rejected by the system.**

**Valid Tax Compliance letters must be submitted.**

### OFFICE OF THE PRIME MINISTER

*RE-TENDERED* **INVITATION FOR PROPOSAL**

The Office of the Prime Minister (OPM) invites eligible suppliers to submit bids for the:

**RFP #OPM PROCUREMENT OF IP TELEPHONY AND 2019/09/165: UNIFIED COMMUNICATIONS (IPT) SOLUTION FOR THE OFFICE OF THE PRIME MINISTER**

The details of the engagement are included in the Request for Proposal document which will be available for download as at **Tuesday September 10, 2019** on the Government of Jamaica Electronic Procurement website **(www.gojep.gov.jm).** Registration is a prerequisite for Suppliers to participate in the Tender and therefore instructions (relating to registration) are available on the website.

**Procurement** National Competitive Bidding **Method:**

**Compliance** Jamaican nationals must submit<br>**Certificates:** valid Tax Compliance Certificate valid Tax Compliance Certificate (TCC) and a National Contracts Commission Certificate (NCC) in the category of **Information Technology Services or Computer and Related Services** with their bid.

The closing date for the submission of proposal is **Wednesday, October 2, 2019 at 12:00 noon** (Jamaica Time). Online Bid Opening takes place thereafter on the same day, **Wednesday, October 2, 2019 at 12:15 p.m.**  (Jamaica Time). An online bid opening report will be sent to all Bidders that submitted a proposal.

**MANDATORY:** The site visits will take place at the following dates, times and places:

- Office of the Prime Minister **Tuesday, September 17, 2019 at 10:00 a.m.**
- OPM Western Region **Friday, September 20, 2019 at 11:00 a.m.**

Late submission will not be accepted. Further information may be obtained from:

> **The Procurement Manager Office of the Prime Minister 1 Devon Road Kingston 10 Jamaica, West Indies**

This is an online Tender where tenders will only be accepted via the electronic Government Procurement Portal **(www.gojep.gov.jm)**. No offline (hard copies) will be accepted and there will be no physical tender box for drop-off of Tender documents. To obtain the Tender documents and to participate in the Tender opportunity, you must first be registered in the portal.

To register as a Consultant on the e-GP System, select the link Register as Supplier from the Home page. System User Manual can also be accessed by selecting the User Manual option.

For assistance, in registration or to receive training, please contact the support desk at: **876-932-5220** or select the Contact us link from the Home page to send an email.